# **Chapitre 1**

# **Taux d'évolution et indice**

# **I Exercices**

# **1.1 Taux d'évolution et coefficient multiplicateur**

### **1.1.a Calculer un taux d'évolution**

### **Cours**

- ' pour les taux d'évolution, on pourra utiliser le paragraphe 1.1.a page 10 ;
- ' pour les arrondis, voir le paragraphe 1.5 page 13.

### **Exercice 1.1**

Le chiffre d'affaire d'une entreprise est passé de 35 à 38 millions d'euros. Calculer le taux d'évolution, en pourcentage arrondi au dixième près.

. . .

### **Exercice 1.2**

La population d'une ville était de 2500 habitants en 1990 et en 2010 elle était de 1900 habitants. Calculer le taux d'évolution, en pourcentage arrondi au dixième près.

. . .

### **Exercice 1.3**

Une action en bourse est passée de 28 euros à 51 euros. Calculer le taux d'évolution, en pourcentage arrondi au dixième près.

. . .

### **Exercice 1.4**

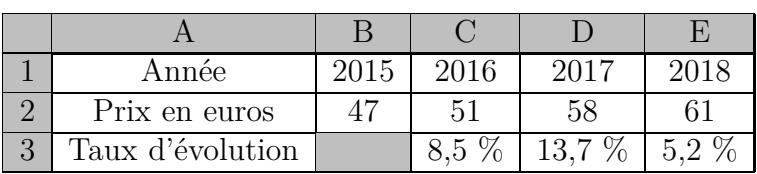

Le tableau ci-dessus est extrait d'une feuille de calcul d'un tableur, il indique l'évolution du prix d'un article de 2015 à 2018.

Chaque taux d'évolution indiqué est calculé par rapport à l'année précédente. C'est pourquoi la cellule B3 est vide.

Les cellules C3 à E3 sont au format pourcentage arrondi au dixième près.

Quelle est la formule à saisir dans la cellule C3, à recopier vers la droite jusqu'à la cellule E3, qui permet d'afficher les taux d'évolution indiqués ?

. . . . . . . . . . . . . . . . . . . . . . . . . . . . . . . . . . . . . . . . . . . . . . . . . . . . . . . . . . . . . . . . . . . . . . . . . . . . . . . . . . . . . . . . . . . . . . . . . . .

### **1.1.b Calculer une valeur après évolution**

**Cours :** on pourra utiliser les paragraphes 1.1.b et 1.1.c page 10.

### **Exercice 1.5**

Une entreprise avait 170 employés en 2009 et le nombre d'employés a augmenté de 5 % en 2010. Calculer le nombre d'employés en 2010. Détailler le calcul en utilisant le coefficient multiplicateur et arrondir à l'unité près.

. . .

### **Exercice 1.6**

Une automobile a coûté 13500  $\epsilon$  neuve et a perdu 15 % de sa valeur après un an. Calculer son prix après un an. Détailler le calcul en utilisant le coefficient multiplicateur.

. . . . . . . . . . . . . . . . . . . . . . . . . . . . . . . . . . . . . . . . . . . . . . . . . . . . . . . . . . . . . . . . . . . . . . . . . . . . . . . . . . . . . . . . . . . . . . . . . . .

# . . . . . . . . . . . . . . . . . . . . . . . . . . . . . . . . . . . . . . . . . . . . . . . . . . . . . . . . . . . . . . . . . . . . . . . . . . . . . . . . . . . . . . . . . . . . . . . . . . .

### **Exercice 1.7**

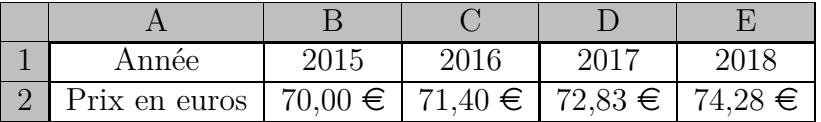

Le tableau ci-dessus est extrait d'une feuille de calcul d'un tableur, il indique l'évolution du prix d'un article de 2015 à 2018 qui a augmenté de 2 % par an.

Les cellules B2 à E2 sont au format monétaire arrondi au centième près.

Quelle est la formule à saisir dans la cellule C2, à recopier vers la droite jusqu'à la cellule E2, qui permet d'afficher les prix indiqués ?

. . . . . . . . . . . . . . . . . . . . . . . . . . . . . . . . . . . . . . . . . . . . . . . . . . . . . . . . . . . . . . . . . . . . . . . . . . . . . . . . . . . . . . . . . . . . . . . . . . .

# **1.2 Plusieurs évolutions successives de même taux**

### **Exercice 1.8**

Un modèle de téléphone portable a eu beaucoup de succès : 60 000 unités ont été vendues en 2008, puis les ventes ont augmenté de 40 % en 2009, puis elles ont encore augmenté de 40 % en 2010.

On complètera le schéma au fur et à mesure.

**1.** Calculer le nombre d'unités vendues en 2009 et en 2010.

. . **2.** Calculer le taux d'évolution de 2008 à 2010. . **3.** Peut-on dire que les taux se sont ajoutés ? . . . . . . . . . . . . . . . . . . . . . . . . . . . . . . . . . . . . . . . . . . . . . . . . . **4.** Calculer le coefficient multiplicateur de 2008 à 2010. . . . . . . . . . . . . . . . . . . . . . . . . . . . . . . . . . . . . . . . . . . . . . . . . . . . . . . . . . . . . . . . . . . . . . . . . . . . . . . . . . . . . . . . . . . . . **5.** Multiplier le coefficient multiplicateur de 2008 à 2009 par le coefficient multiplicateur de 2009 à 2010. Que constate-t-on ? . . 60 000 . . . . . . . . . . . . . . . . ˆ . . . . . ˆ . . . . . ˆ . . . . .

**Cours :** lire le paragraphe 1.2 page 11.

### **Exercice 1.9**

En 2004, le baril de pétrole coûtait  $25 \in \mathbb{R}$ . Les deux années suivantes, il a augmenté de 45 %. Calculer son prix après 2 ans.

. . .

### **Exercice 1.10**

Un loyer s'élève à 732  $\epsilon$  et augmente de 3 % par an pendant sept ans. Calculer le montant de ce loyer après sept ans. Arrondir au centième près.

. . .

**Exercice 1.11** Dans une usine la production était de 5000 unités en 2008, et elle a baissé de 4 % par an de 2008 à 2014. Calculer la production en 2014, arrondie à l'unité.

. . .

## **1.3 Taux moyen**

### **Exercice 1.12**

En deux ans le prix d'un article est passé de  $200 \in \mathfrak{d}$  360  $\in$ .

**1.** Calculer le taux d'augmentation du prix.

. . . . . . . . . . . . . . . . . . . . . . . . . . . . . . . . . . . . . . . . . . . . . . . . . . . . . . . . . . . . . . . . . . . . . . . . . . . . . . . . . . . . . . . . . . . .

**2.** Le prix a augmenté du même taux la première et la deuxième année. Calculer ce taux en utilisant le schéma ci-dessous. Donner le résultat en pourcentage arrondi à l'unité près.

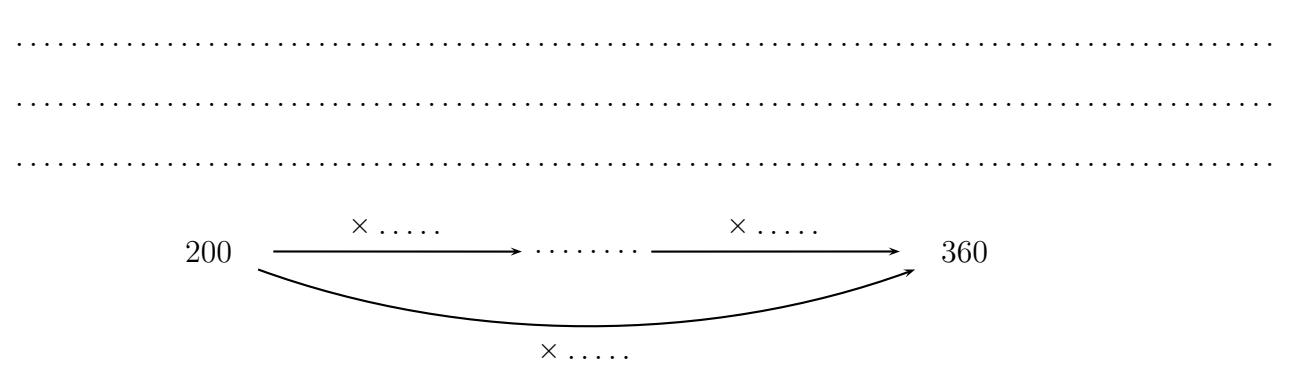

**Cours :** lire les exemples 1 et 2 du paragraphe 1.3.b page 12

### **Exercice 1.13**

De 2012 à 2015 le prix d'un article est passé de  $30 \in \mathfrak{d}$  57  $\in$ .

- **1.** Calculer le taux d'évolution du prix de 2012 à 2015.
- . . . . . . . . . . . . . . . . . . . . . . . . . . . . . . . . . . . . . . . . . . . . . . . . . . . . . . . . . . . . . . . . . . . . . . . . . . . . . . . . . . . . . . . . . . . .
- **2.** Calculer le taux moyen annuel. Donner le résultat en pourcentage arrondi à l'unité près.

. . . . . . . . . . . . . . . . . . . . . . . . . . . . . . . . . . . . . . . . . . . . . . . . . . . . . . . . . . . . . . . . . . . . . . . . . . . . . . . . . . . . . . . . . . . .

. . . . . . . . . . . . . . . . . . . . . . . . . . . . . . . . . . . . . . . . . . . . . . . . . . . . . . . . . . . . . . . . . . . . . . . . . . . . . . . . . . . . . . . . . . . .

### **Exercice 1.14**

De 2012 à 2018 le nombre de visiteurs d'un petit musée est passé de 5 000 à 3 200.

**1.** Calculer le taux d'évolution du nombre de visiteurs de 2012 à 2018.

. . . . . . . . . . . . . . . . . . . . . . . . . . . . . . . . . . . . . . . . . . . . . . . . . . . . . . . . . . . . . . . . . . . . . . . . . . . . . . . . . . . . . . . . . . . . **2.** Calculer le taux moyen annuel. Donner le résultat en pourcentage arrondi au dixième près. . . . . . . . . . . . . . . . . . . . . . . . . . . . . . . . . . . . . . . . . . . . . . . . . . . . . . . . . . . . . . . . . . . . . . . . . . . . . . . . . . . . . . . . . . . . .

. . . . . . . . . . . . . . . . . . . . . . . . . . . . . . . . . . . . . . . . . . . . . . . . . . . . . . . . . . . . . . . . . . . . . . . . . . . . . . . . . . . . . . . . . . . .

**3.** Si le taux annuel reste le même pour les années suivantes, calculer le nombre de visiteurs en 2022. Arrondir à l'unité.

. . .

# **1.4 Indice**

### **Exercice 1.15**

Le prix d'un article passe de  $350 \in \mathfrak{d}$  364  $\in$ .

**1.** Calculer le taux d'évolution de ce prix.

 $\mathcal{L}^{\mathcal{L}}_{\mathcal{L}}$ 

- . . . . . . . . . . . . . . . . . . . . . . . . . . . . . . . . . . . . . . . . . . . . . . . . . . . . . . . . . . . . . . . . . . . . . . . . . . . . . . . . . . . . . . . . . . . .
- **2.** Avec le même taux d'évolution, si le prix de départ de l'article était  $100 \in$ , quel serait son prix à la fin ?

On dit que ce prix final est **l'indice base 100** par rapport au prix de départ.

. . . . . . . . . . . . . . . . . . . . . . . . . . . . . . . . . . . . . . . . . . . . . . . . . . . . . . . . . . . . . . . . . . . . . . . . . . . . . . . . . . . . . . . . . . . .

. . . . . . . . . . . . . . . . . . . . . . . . . . . . . . . . . . . . . . . . . . . . . . . . . . . . . . . . . . . . . . . . . . . . . . . . . . . . . . . . . . . . . . . . . . . .

**3.** Compléter le tableau ci-contre.

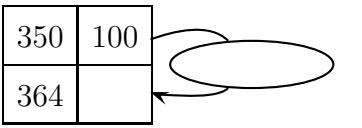

**4.** Ce tableau est un tableau de proportionnalité. Quel est son coefficient de proportionnalité ?

. . . . . . . . . . . . . . . . . . . . . . . . . . . . . . . . . . . . . . . . . . . . . . . . . . . . . . . . . . . . . . . . . . . . . . . . . . . . . . . . . . . . . . . . . . . .

**5.** Que représente ce coefficient de proportionnalité dans le cours ?

. . . . . . . . . . . . . . . . . . . . . . . . . . . . . . . . . . . . . . . . . . . . . . . . . . . . . . . . . . . . . . . . . . . . . . . . . . . . . . . . . . . . . . . . . . . .

**Cours :** lire le paragraphe 1.4 page 12.

### **Exercice 1.16**

Le nombre de visites d'un site Internet est passé de 4 376 en 2017 à 5 149 en 2018.

Calculer l'indice du nombre de visites en 2018 par rapport à celui de 2017. Arrondir au dixième près.

. . . . . . . . . . . . . . . . . . . . . . . . . . . . . . . . . . . . . . . . . . . . . . . . . . . . . . . . . . . . . . . . . . . . . . . . . . . . . . . . . . . . . . . . . . . . . . . . . . .

### **Exercice 1.17**

En 2018, un concessionnaire automobile a vendu 732 véhicules en janvier et 658 en février. Calculer l'indice base 100 en janvier du nombre de véhicules vendus en février. Arrondir à l'unité.

. . . . . . . . . . . . . . . . . . . . . . . . . . . . . . . . . . . . . . . . . . . . . . . . . . . . . . . . . . . . . . . . . . . . . . . . . . . . . . . . . . . . . . . . . . . . . . . . . . .

. . . . . . . . . . . . . . . . . . . . . . . . . . . . . . . . . . . . . . . . . . . . . . . . . . . . . . . . . . . . . . . . . . . . . . . . . . . . . . . . . . . . . . . . . . . . . . . . . . .

### **Exercice 1.18**

Le tableau ci-dessous donne le nombre de mariages célébrés dans une ville, et l'indice de ce nombre base 100 en 2015.

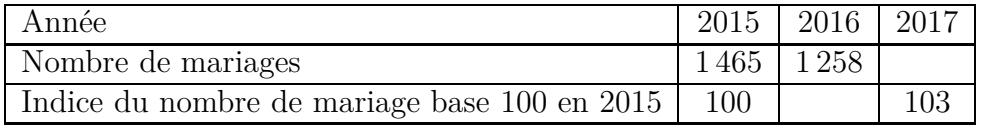

*On arrondira les résultats à l'unité près.*

- **1.** Calculer l'indice du nombre de mariages en 2016.
	- . . . . . . . . . . . . . . . . . . . . . . . . . . . . . . . . . . . . . . . . . . . . . . . . . . . . . . . . . . . . . . . . . . . . . . . . . . . . . . . . . . . . . . . . . . . .
- **2.** Calculer le nombre de mariages en 2017.

. . . . . . . . . . . . . . . . . . . . . . . . . . . . . . . . . . . . . . . . . . . . . . . . . . . . . . . . . . . . . . . . . . . . . . . . . . . . . . . . . . . . . . . . . . . .

### **Exercice 1.19**

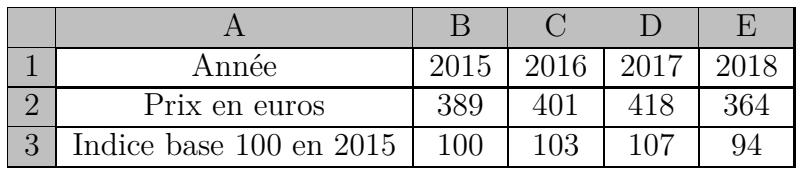

Le tableau ci-dessus est extrait d'une feuille de calcul d'un tableur, il indique l'évolution du prix d'un article de 2015 à 2018, et l'indice de ce prix base 100 en 2015.

Quelle est la formule à saisir dans la cellule C3, à recopier vers la droite jusqu'à la cellule E3, qui permet d'afficher les indices indiqués ?

. . . . . . . . . . . . . . . . . . . . . . . . . . . . . . . . . . . . . . . . . . . . . . . . . . . . . . . . . . . . . . . . . . . . . . . . . . . . . . . . . . . . . . . . . . . . . . . . . . .

# **1.5 Exercices de type bac**

### **Exercice 1.20**

Le tableau ci-dessous donne l'effectif des ventes de biens immobiliers effectués par une agence de 2013 à 2018.

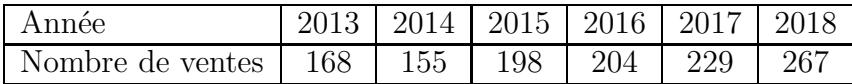

*On arrondira les résultats à l'unité près.*

**1.** Calculer le taux d'évolution du nombre de ventes de 2013 à 2018.

. . . . . . . . . . . . . . . . . . . . . . . . . . . . . . . . . . . . . . . . . . . . . . . . . . . . . . . . . . . . . . . . . . . . . . . . . . . . . . . . . . . . . . . . . . . .

**2.** Calculer le taux moyen annuel de 2013 à 2018.

. . . . . . . . . . . . . . . . . . . . . . . . . . . . . . . . . . . . . . . . . . . . . . . . . . . . . . . . . . . . . . . . . . . . . . . . . . . . . . . . . . . . . . . . . . . .

. . . . . . . . . . . . . . . . . . . . . . . . . . . . . . . . . . . . . . . . . . . . . . . . . . . . . . . . . . . . . . . . . . . . . . . . . . . . . . . . . . . . . . . . . . . .

**3.** Si ce taux annuel reste le même les années suivantes, calculer une estimation du nombre de ventes en 2024.

. . . . . . . . . . . . . . . . . . . . . . . . . . . . . . . . . . . . . . . . . . . . . . . . . . . . . . . . . . . . . . . . . . . . . . . . . . . . . . . . . . . . . . . . . . . .

. . . . . . . . . . . . . . . . . . . . . . . . . . . . . . . . . . . . . . . . . . . . . . . . . . . . . . . . . . . . . . . . . . . . . . . . . . . . . . . . . . . . . . . . . . . .

**4.** En prenant comme base 100 l'année 2013, calculer l'indice du nombre de ventes pour l'année 2018.

# **Exercice 1.21 (Bac STMG, mai 2014, Pondichéry, exercice 1)**

### **Dans cet exercice, tous les prix sont exprimés en euros**

### **Cet exercice est un questionnaire à choix multiple (QCM)**

Pour chacune des quatre questions, une seule des trois réponses proposées est correcte. Pour chaque question, entourer la bonne réponse. Aucune justification n'est demandée.

*Dans le sujet de bac, il était aussi indiqué : « Chaque réponse correcte rapporte 1 point. Une réponse incorrecte ou une question sans réponse n'apporte ni ne retire aucun point».*

Le tableau suivant est extrait d'une feuille de calcul obtenue à l'aide d'un tableur. Dans la colonne B figurent les prix annuels moyens en métropole d'un kg de pain de 2003 à 2013.

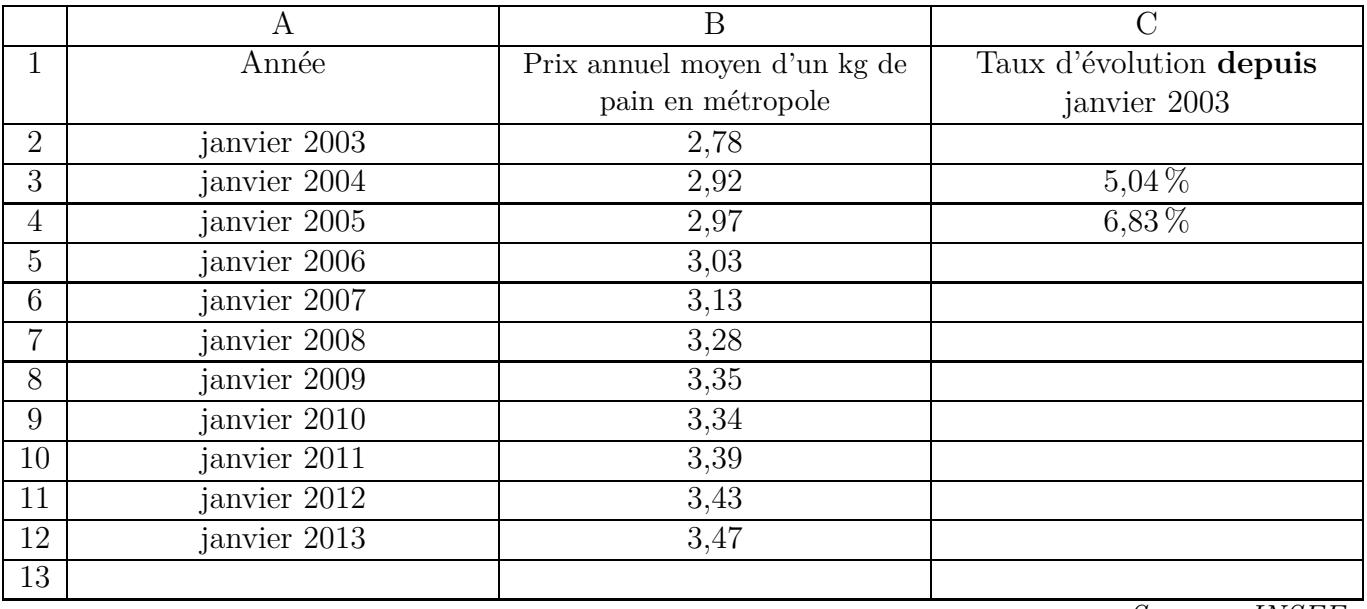

*Source : INSEE*

La plage B2:B12 est au format nombre à deux décimales. La plage C3:C12 est au format pourcentage à deux décimales.

Dans la colonne C, partiellement remplie, on veut afficher le taux d'évolution du prix d'un kg de pain entre janvier 2003 et janvier de chacune des années suivantes. Par exemple :

' Dans la cellule C3 est affiché le taux d'évolution du prix d'un kg de pain entre janvier 2003 et janvier 2004.

' Dans la cellule C12 sera affiché le taux d'évolution du prix d'un kg de pain entre janvier 2003 et janvier 2013.

- **1.** La valeur affichée dans la cellule C6 sera :
	- $0.35\%$   $8.99\%$   $12.59\%$
- **2.** Quelle formule, à recopier sur la plage C3 :C12, peut-on entrer dans la cellule C3 ?
	- $\bullet$  =(B3-B2)/B2  $\bullet$  =(B\$3-B2)/B2  $\bullet$  =(B3-B\$2)/B\$2
- **3.** Le prix d'un kg de pain en janvier 2003 est pris comme indice en base 100. L'indice de janvier 2005, arrondi au centième, est :
	-
	- $106,83$   $93,17$   $101,71$
- **4.** De janvier 2003 à janvier 2013, le taux d'évolution annuel moyen du prix d'un kg de pain, arrondi au centième près, est :
	- 2,48 %  $\bullet$  2,24 %  $\bullet$  24,82 %

### **Exercice 1.22 (Bac STMG, septembre 2014, Métropole-Réunion, exercice 2)**

Cet exercice est un questionnaire à choix multiple (QCM). Pour chacune des quatre questions, une et une seule des réponses proposées est exacte. Pour chacune des quatre questions, entourer la bonne réponse. Aucune justification n'est attendue.

*Le sujet de bac indiquait aussi : « Chaque bonne réponse rapporte un point. Aucun point n'est enlevé pour une réponse inexacte ou pour une absence de réponse ».*

En 2012, le prix d'un litre de carburant était de  $1,40 \in$ .

Ce prix a connu une augmentation de 3 % entre 2012 et 2013.

- **1.** Le prix d'un litre de carburant en 2013 était alors de : **a.** 1,82 **∈ b.** 1,442 **∈ c.** 1,43 **€ d.** 4,40 **€ 2.** Ce prix augmente à nouveau de 10 % entre 2013 et 2014. Entre 2012 et 2014, le prix a globalement augmenté de : **a.** 13 % **b.** 13,3 % **c.** 43 % **d.** 11,33 %
- **3.** On prévoit que, sur la période 2014 2016, le prix du litre de carburant va augmenter globalement de 12,36 %.

Le taux d'évolution annuel moyen sur cette période sera alors de :

- ${\bf a.} \quad 6\,\% \qquad \qquad {\bf b.} \quad 6{,}18\,\% \qquad \qquad {\bf a.} \quad 3{,}52\,\% \qquad \qquad {\bf d.} \quad 3{,}09\,\%$
- **4.** En supposant que, durant les quatre années précédant 2012, le prix d'un litre de carburant a augmenté de 5 % par an, le prix d'un litre de carburant en 2008, au centime près, était de : **a.** 1,14 **∈ b.** 1,20 **€ c.** 1,12 **€ d.** 1,15 **€**

 $V_F - V_I$ *VI*

# **II Cours**

# **1.1 Taux d'évolution et coefficient multiplicateur**

## **1.1.a Calculer un taux d'évolution**

### **Propriété 1.1**

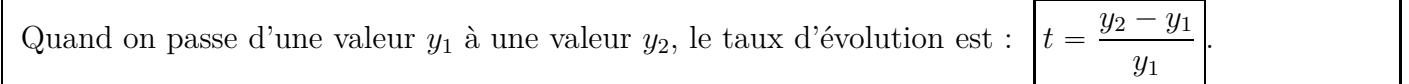

### **Autre façon d'écrire la formule**

 $y_1$  est la valeur initiale  $(V_I)$  et  $y_2$  est la valeur finale  $(V_F)$ , et on voit parfois la formule :

**Exemple :** un prix passe de  $250 \in \mathfrak{d}$  281,25  $\in$ . Calculer le taux d'évolution en pourcentage.

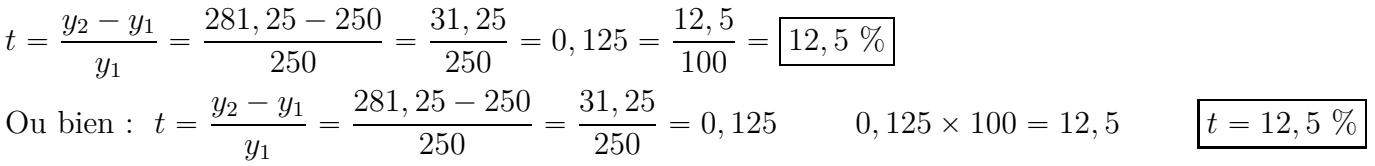

### **1.1.b Coefficient multiplicateur**

### **Propriété 1.2**

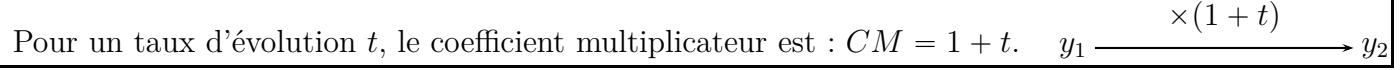

### **Exemple**

Calculer le coefficient multiplicateur pour un taux d'évolution  $t = 9, 6\%$ . On écrit le taux sous forme de nombre décimal :  $t = 9, 6\% =$ 9*,* 6  $\frac{0,0}{100} = 0,096.$ Le coefficient multiplicateur est :  $1 + t = 1 + 0,096 = |1,096|$ 

### **1.1.c Calculer une valeur après évolution**

### **Exemple 1 (augmentation)**

Un article coûte  $62 \in \mathfrak{e}$  augmente de 7 %. Calculer son prix après augmentation.

On écrit le taux sous forme de nombre décimal :  $t = 7 \% =$ 7  $\frac{1}{100} = 0,07.$ 

On calcule le coefficient multiplicateur :  $1 + t = 1 + 0,07 = 1,07.$ 

On calcule prix après augmentation :  $62 \times 1,07 = 66,34$ .

Le prix de l'article après augmentation est :  $\boxed{66{,}34 \in}$ 

On peut aussi écrire tout cela en un seul calcul :  $62 \times (1 + 0, 07) = 66, 34$ .

 $\times (1 + 0, 07)$ 

Schéma :  $62 \rightarrow 66,34$ 

### **Exemple 2 (diminution)**

Un article coûte  $57 \in$  et diminue de 3, 2 %. Calculer son prix après diminution, arrondi au centième près.

Taux sous forme de nombre décimal :  $t = -3, 2 \% = -$ 3*,* 2  $\frac{0,2}{100} = -0,032.$ Coefficient multiplicateur :  $1 + t = 1 + (-0, 032) = 1 - 0, 032 = 0, 968$ . Prix après diminution :  $57 \times 0,968 = 55,176 \approx 55,18$ . Le prix de l'article après diminution, arrondi au centième près est :  $|55,18 \in$ On peut aussi écrire tout cela en un seul calcul :  $57 \times (1 - 0, 032) = 55, 176 \approx 55, 18$ . Schéma : 57 55*,* 176  $\times (1 - 0, 032)$ 

# **1.2 Plusieurs évolutions successives de même taux**

### **Schéma**

$$
y_0 \xrightarrow{\times (1+t)} y_1 \xrightarrow{\times (1+t)} y_2 \xrightarrow{\times (1+t)} y_n
$$
  
 
$$
\times (1+t)^n \xrightarrow{\times (1+t)^n} y_n
$$

### **Propriété 1.3**

Si une valeur subit *n* évolutions successives de même taux *t*, alors le coefficient multiplicateur est  $(1 + t)^n$ .

### **Exemple**

Le chiffre d'affaires d'une entreprise était de 137 400  $\in$  et a augmenté de 20  $\%$  par an pendant 3 ans. Calculer le chiffres d'affaires après 3 ans.

 $20 \% =$ 20  $\frac{20}{100} = 0, 2$  137 400 ×  $(1 + 0, 2)^3 = 237 427, 2$ 

Le chiffre d'affaires après 3 ans est $\boxed{237\,427,2\in\mathbb{C}}$ 

# **1.3 Taux d'évolution moyen**

### **1.3.a Racine n-ième**

Pour un nombre positif *a*, le nombre positif *x* tel que  $x^n = a$  est  $a^{\frac{1}{n}}$ , et il s'appelle la racine *n*-ième de *a*.

### **Remarque**

Quand  $n = 2$ , on  $a : a^{\frac{1}{2}} = \sqrt{a}$ . **Exemple 1** Le nombre positif *x* tel que  $x^2 = 1, 4$  est  $x = 1, 4^{\frac{1}{2}} \approx 1, 183$ Calcul avec la calculatrice :  $1.4^{\wedge}(1/2)$  ou  $1.4^{1/2}$ Remarque :  $1, 4^{\frac{1}{2}} = \sqrt{1, 4}$ **Exemple 2** Le nombre positif *x* tel que  $x^7 = 1, 9$  est  $x = 1, 9^{\frac{1}{7}} \approx 1,096$ Calcul avec la calculatrice :  $1.9^{\circ}(1/7)$  ou  $1.9^{1/7}$ 

### **1.3.b Calculer un taux moyen**

### **Exemple 1**

Un article coutaît  $310 \in$  en 2010 et et  $523,90 \in$  en 2012.

- **1.** Calculer le taux d'évolution en pourcentage de 2010 à 2012.
- **2.** Calculer le taux moyen annuel en pourcentage.
- **1. Taux d'évolution en pourcentage de 2010 à 2012.**  $523,90 - 310$ 310  $= 0,69 = 69\%$
- **2. Taux moyen annuel en pourcentage.**
	- $\bullet$  Calculons d'abord le coefficient multiplicateur de 2010 à 2012 :  $1 + 0$ , 69 = 1, 69
	- Calculons le coefficient multiplicateur moyen annuel :  $1,69^{\frac{1}{2}} = 1,3$
	- Calculons le taux moyen annuel :  $1, 3 1 = 0, 3 = 30 \%$
	- Le taux d'évolution annuel est  $30\%$

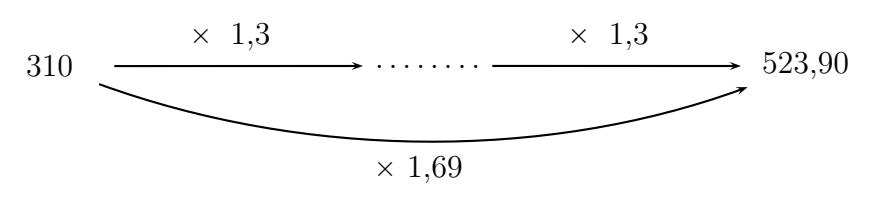

### **Exemple 2**

La population d'une ville est passée de 60 000 en 2005 à 45 000 en 2013.

- **1.** Calculer le taux d'évolution en pourcentage de 2005 à 2013.
- **2.** Calculer le taux moyen annuel en pourcentage.
- **1. Taux d'évolution en pourcentage de 2005 à 2013.**  $45\,000 - 60\,000$  $\gamma = -0, 25 = |-25\%|$

60 000

- **2. Taux moyen annuel en pourcentage.**
	- $\bullet$  Calculons d'abord le coefficient multiplicateur de 2005 à 2013 :  $1 + (-0.25) = 0.75$
	- Calculons le coefficient multiplicateur moyen annuel :  $2005 + 8 = 2013 \quad 0,75^{\frac{1}{8}} \approx 0,965$
	- Calculons le taux moyen annuel :  $0,965 1 = -0,035 = -3,5\%$

Le taux d'évolution moyen annuel est  $\vert -3, 5 \rangle$ 

# **1.4 Indice**

### **À retenir**

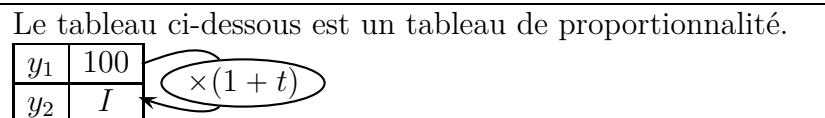

### **Formules**

Indice de  $y_2$  par rapport à  $y_1: \boxed{100 \times \frac{y_2}{y_1}}$ 

*y*1

Relation entre indice, coefficient multiplicateur et taux :  $I = 100 \times (1 + t)$ 

### **Vocabulaire**

On dit que l'indice *I* est **l'indice base 100** de  $y_2$  par rapport à  $y_1$ .

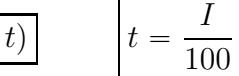

 $-1$ 

### **1.5 Les arrondis**

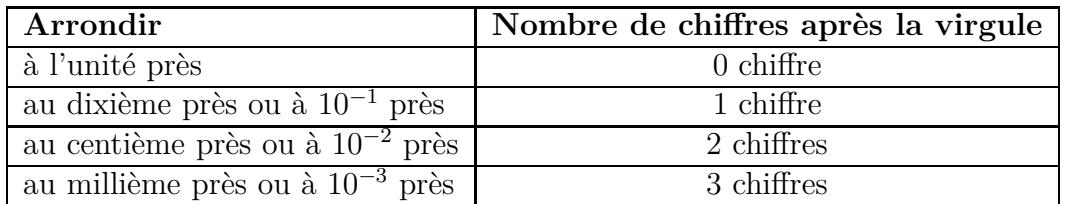

### **Règle d'arrondi**

Si on veut arrondir un nombre décimal à *n* chiffres après la virgule, on regarde le chiffre suivant :

- si ce chiffre est  $0; 1; 2; 3; 4$  on arrondit en dessous;
- si ce chiffre est  $5$ ;  $6$ ;  $7$ ;  $8$ ;  $9$  on arrondit au dessus.

### **Exemple 1**

Arrondir 1,274813 au millième près.

- ' Au millième près veut dire 3 chiffres après la virgule.
- ' On regarde le chiffre suivant, le 4<sup>e</sup> chiffre après la virgule, c'est 8, donc on arrondit au dessus.
- $\bullet$  L'arrondi au millième près est donc :  $\boxed{1,\!275}$

### **Exemple 2**

Arrondir 285,3461579 au dixième près.

- ' Au dixième près veut dire 1 chiffre après la virgule.
- ' On regarde le chiffre suivant, le 2<sup>e</sup> chiffre après la virgule, c'est 4, donc on arrondit en dessous.
- $\bullet$  L'arrondi au dixième près est donc :  $\boxed{285,3}$